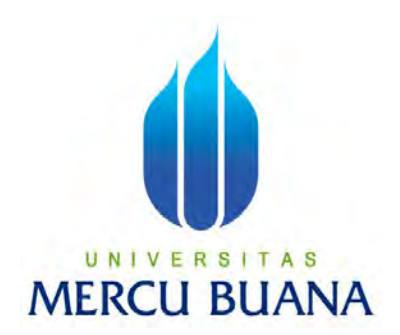

## **PERANCANGAN SISTEM INFORMASI MANAJEMEN PENYEWAAN KAMAR KOS BERBASIS WEB (STUDI KASUS : KOS NONI RESIDENCE)**

# Zahra Mutianjanie 41817120038 **NIA**

**PROGRAM STUDI SISTEM INFORMASI FAKULTAS ILMU KOMPUTER UNIVERSITAS MERCU BUANA JAKARTA 2020** 

https://lib.mercubuana.ac.id/

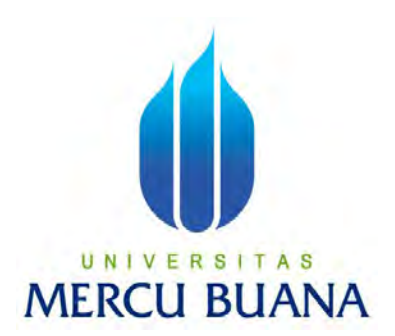

### **PERANCANGAN SISTEM INFORMASI MANAJEMEN PENYEWAAN KAMAR KOS BERBASIS WEB (STUDI KASUS : KOS NONI RESIDENCE)**

*Laporan Tugas Akhir* 

Diajukan Untuk Melengkapi Salah Satu Syarat

Memperoleh Gelar Sarjana Komputer Ħ

**MERCU I** BUAN Oleh:

Zahra Mutianjanie

41817120038

#### **PROGRAM STUDI SISTEM INFORMASI**

**FAKULTAS ILMU KOMPUTER** 

**UNIVERSITAS MERCU BUANA** 

#### **JAKARTA**

**2020** 

i

#### LEMBAR PERNYATAAN ORISINALITAS

Yang bertanda tangan dibawah ini:

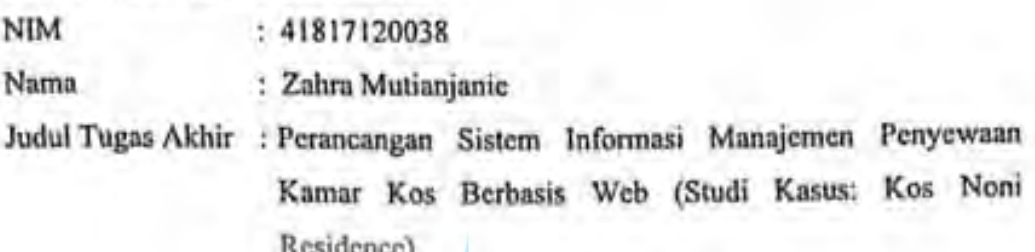

Menyatakan bahwa Tugas Akhir saya adalah hasil karya sendiri dan bukan plagiat. Apabila ternyata ditemukan didalam Tugas Akhir saya terdapat unsur plagiat, maka saya siap untuk mendapatkan sanksi akademik yang terkait dengan hal tersebut.

Jakarta, 01 September 2020 UNIVERSI 631935375 **S** ı **MERCU BL** Zahra Mutianjanie

#### SURAT PERNYATAAN PERSETUJUAN PUBLIKASI TUGAS AKHIR

Sebagai mahasiswa Universitas Mereu Buana, saya yang bertanda tangan di bawah ini:

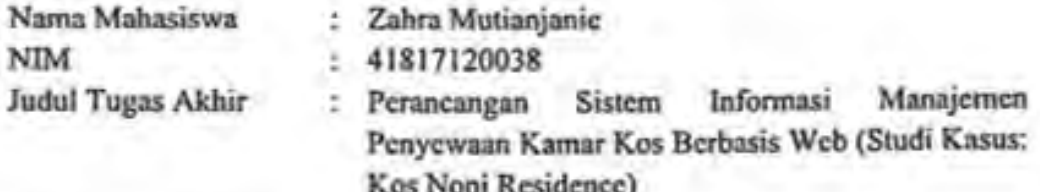

Dengan ini memberikan izin dan menyetujui untuk memberikan kepada Universitas Mercu Buana Hak Bebas Royalti Noneksklusif (None-exclusive Royalty Free Right) atas karya ilmiah saya yang berjudul diatas beserta perangkat yang ada (jika diperlukan).

Dengan Hak Bebas Royalti/Noneksklusif ini Universitas Mercu Buana berhak menyimpan, mengalihmedia/formatkan, mengelola dalam bentuk pangkalan data (database), merawat dan mempublikasikan tugas akhir saya.

Selain itu, demi pengembangan ilmu pengetahuan di lingkungan Universitas Mercu Buana, saya memberikan izin kepada Peneliti di Lab Riset Fakultas Ilmu Komputer, Universitas Mercu Buana untuk menggunakan dan mengembangkan hasil riset yang ada dalam tugas akhir untuk kepentingan riset dan publikasi selama tetap mencantumkan nama saya sebagai penulis/pencipta dan sebagai pemilik Hak Cipta.

Demikian pernyataan ini saya buat dengan sebenarnya.

**MERCU BU** lakarta, 01 September 2020

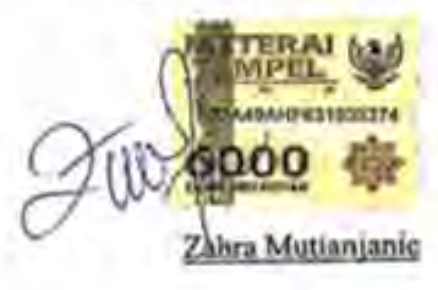

#### **LEMBAR PERSETUJUAN**

NIM : 41817120038 Nama : Zahra Mutianjanie Judul Tugas Akhir : PERANCANGAN SISTEM INFORMASI MANAJEMEN PENYEWAAN KAMAR KOS BERBASIS WEB (STUDI KASUS: KOS NONI RESIDENCE)

Tugas Akhir ini telah diperiksa dan disetujui

Jakarta, 10 Agustus 2020

Menyetujui, UNI -S (Rimo Priambodo, ST, MTI)

#### **LEMBAR PENGESAHAN**

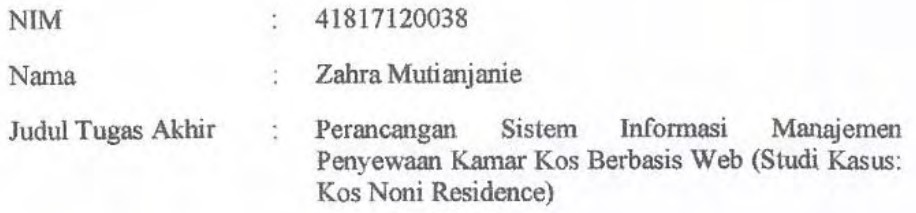

Tugas Akhir ini telah diperiksa dan disidangkan sebagai salah satu persyaratan untuk memperoleh gelar Sarjana pada Program Studi Sistem Informasi, Fakultas Ilmu Komputer, Fakultas Ilmu Komputer, Universitas Mercu Buana.

Jakarta, 31 Agustus 2020

Menyetujui,

(Rinto Priambodo, ST, MTI)

#### UNIVER S S **MER**

Mengetahui,

(Inge Handvanil M.Ak., M.MSI)<br>Koordinator Tugas Akhir

Rawin

(Ratna Mutu Manikam, S.Kom., MT) KaProdi Sistem Informasi

#### **ABSTRAK**

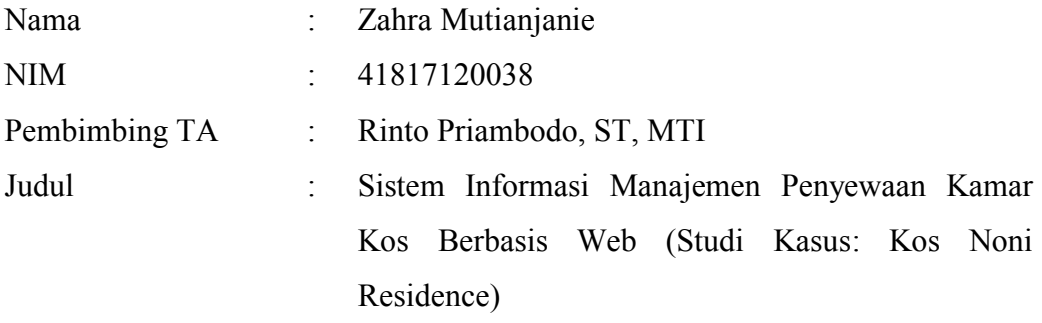

Dengan padatnya penduduk di Indonesia, keberadaan kos sangat membantu meminimalisir pertumbuhan ruang tata kota, terutama di kota-kota besar sehingga menjadi pilihan bagi sebagian orang karena biaya yang ditawarkan lebih murah daripada membeli atau menyewa satu rumah. Karena besarnya minat kos membuat peluang bisnis bagi pengusaha untuk menjadikan kos sebagai bisnis jangka panjang yang memberikan keuntungan besar yang selalu mengalir setiap tahunnya. Untuk itu diperlukan pengelolaan bisnis kos yang baik dengan mengubah cara manual menjadi tersistem. Sistem dibangun agar dapat membantu pelaksanaan manajemen kos menjadi lebih efektif dan dapat menjadi solusi dari masalah yang ada. Metode pengumpulan data pada penelitian ini salah satunya adalah menggunakan metode wawancara dimana penulis melakukan wawancara dengan pemilik kos Noni Residence untuk mengetahui bagaimana manajemen kos yang berjalan saat ini. Hasil akhir dari penelitian ini adalah perancangan Sistem Informasi Manajemen kos.

Kata kunci:

Manajemen, kos, sistem informasi, bisnis kos.

#### **ABSTRACT**

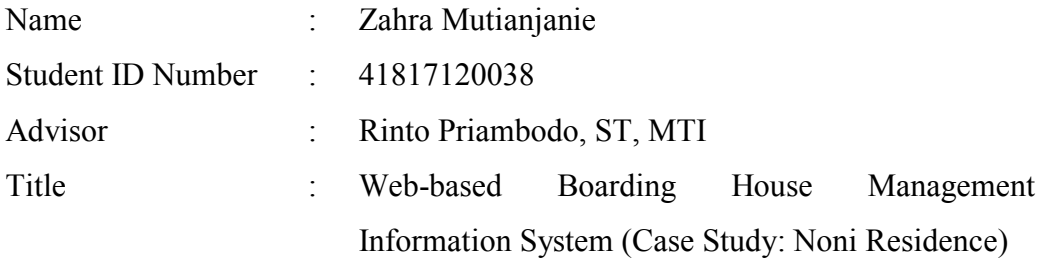

*With the overcrowding of the population in Indonesia, the existence of boarding houses greatly helps minimize the growth of urban planning space, especially in big cities so that it is an option for some people because the costs offered are cheaper than buying or renting a house. Because of the large interest of boarding houses to create business opportunities for entrepreneurs to make boarding houses a long-term business that provides big profits that always flow every year. For this reason, it is necessary to manage a good boarding house business by changing the manual method into a system. The system is built so that it can help implement boarding management more effectively and can be a solution to existing problems. The method of data collection in this study one of which is to use the interview method where the author conducted an interview with Noni Residence boarding house owner to find out how the boarding house management is currently running. The final result of this research is application design of the Board of Management Information System.* 

#### *Keywords:*

*Management, boarding house, information system, boarding house business* 

#### **KATA PENGANTAR**

Puji syukur penulis panjatkan kepada Allah Subhanahu Wata'ala karena atas bantuan, nikmat, dan karunia-Nya penulis dapat menyelesaikan laporan tugas akhir "Perancangan Sistem Informasi Manajemen Penyewaan Kamar Kos Berbasis Web (Studi Kasus: Kos Noni Residence)" dengan baik dan tepat waktu. Laporan ini dibuat guna melengkapi salah satu syarat memperoleh gelar Strata Satu (S1) jurusan Sistem Informasi Universitas Mercu Buana.

Penulis menyadari bahwa tanpa bantuan dan bimbingan dari berbagai pihak laporan tugas akhir ini tidak akan terwujud. Oleh karena itu, penulis mengucapkan terima kasih kepada:

- 1. Bapak Rinto Priambodo, ST, MTI, selaku Dosen Pembimbing Program Studi Sistem Informasi, Universitas Mercu Buana
- 2. Ibu Ratna Mutu Manikam, S.Kom, M.T, selaku Ketua Program Studi Sistem Informasi, Universitas Mercu Buana
- 3. Ibu Inge Handriani, M.Ak., MMSI, selaku Koordinator Tugas Akhir Sistem Informasi, Universitas Mercu Buana
- 4. Ibu Sarwati Rahayu, ST, MMSI, selaku Dosen Kelas Tugas Akhir Sistem Informasi, Universitas Mercu Buana
- 5. Ibu Inna Sabily Karima, S.Kom, M.Kom, selaku Dosen Pembimbing Akademik Program Studi Sistem Informasi, Universitas Mercu Buana
- 6. Orang tua serta keluarga yang telah memberikan doa dan dukungan selama proses pembuatan Tugas Akhir.
- 7. Kepada teman-teman seperjuangan Program Studi Sistem Informasi Universitas Mercu Buana

Akhir kata, penulis berharap laporan penelitian ini dapat bermanfaat bagi pihak – pihak yang membutuhkan serta menjadi sarana pengembangan kemampuan ilmiah didalam bidang ilmu Sistem Informasi. Penulis menyadari bahwa laporan penelitian ini banyak kekurangan. Oleh karna itu, penulis sangat menghargai kritik dan saran untuk dapat lebih baik lagi kedepannya.

Jakarta, 10 Agustus 2020

Zahra Mutianjanie

# UNIVERSITAS<br>MERCU BUANA

#### **DAFTAR ISI**

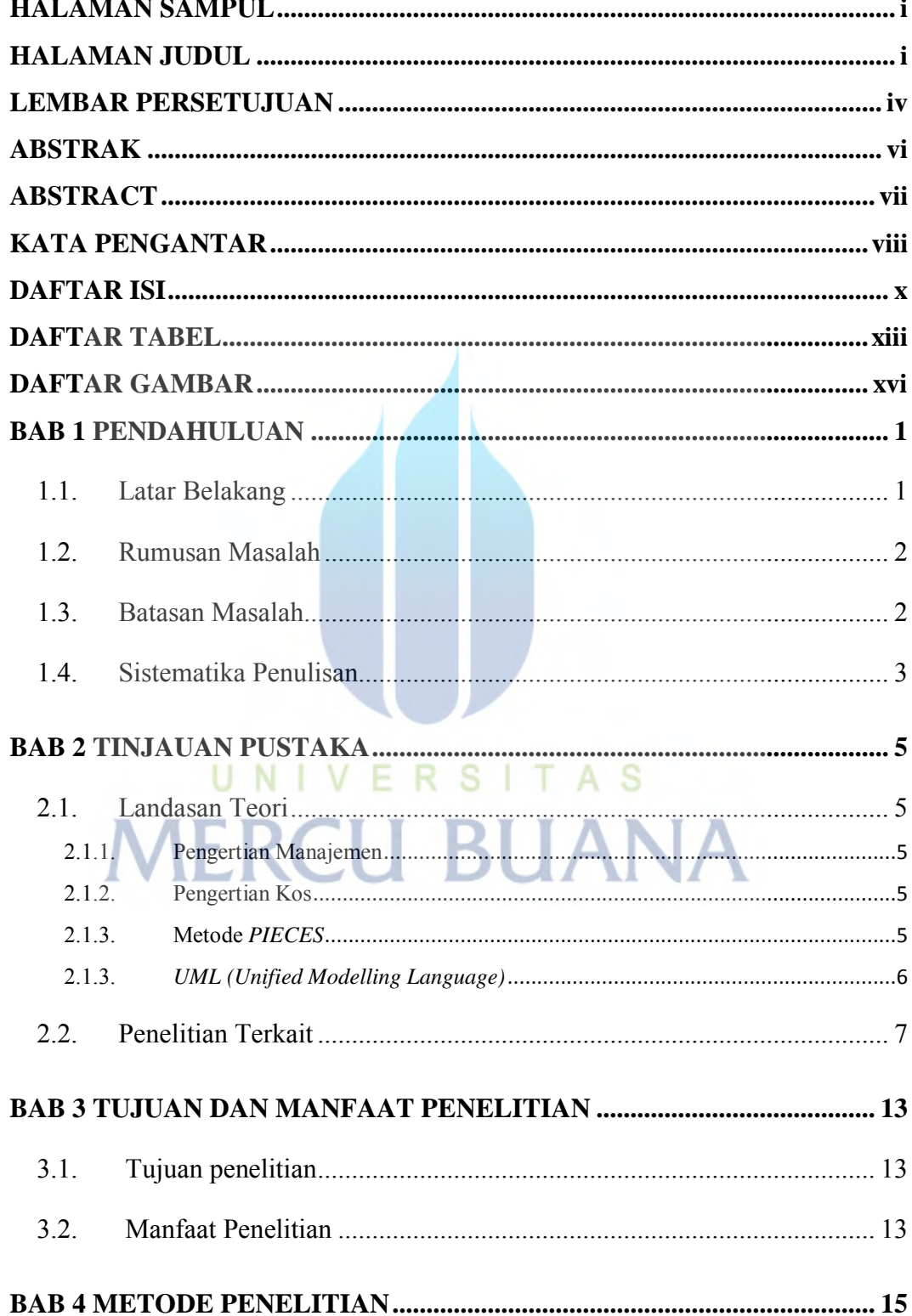

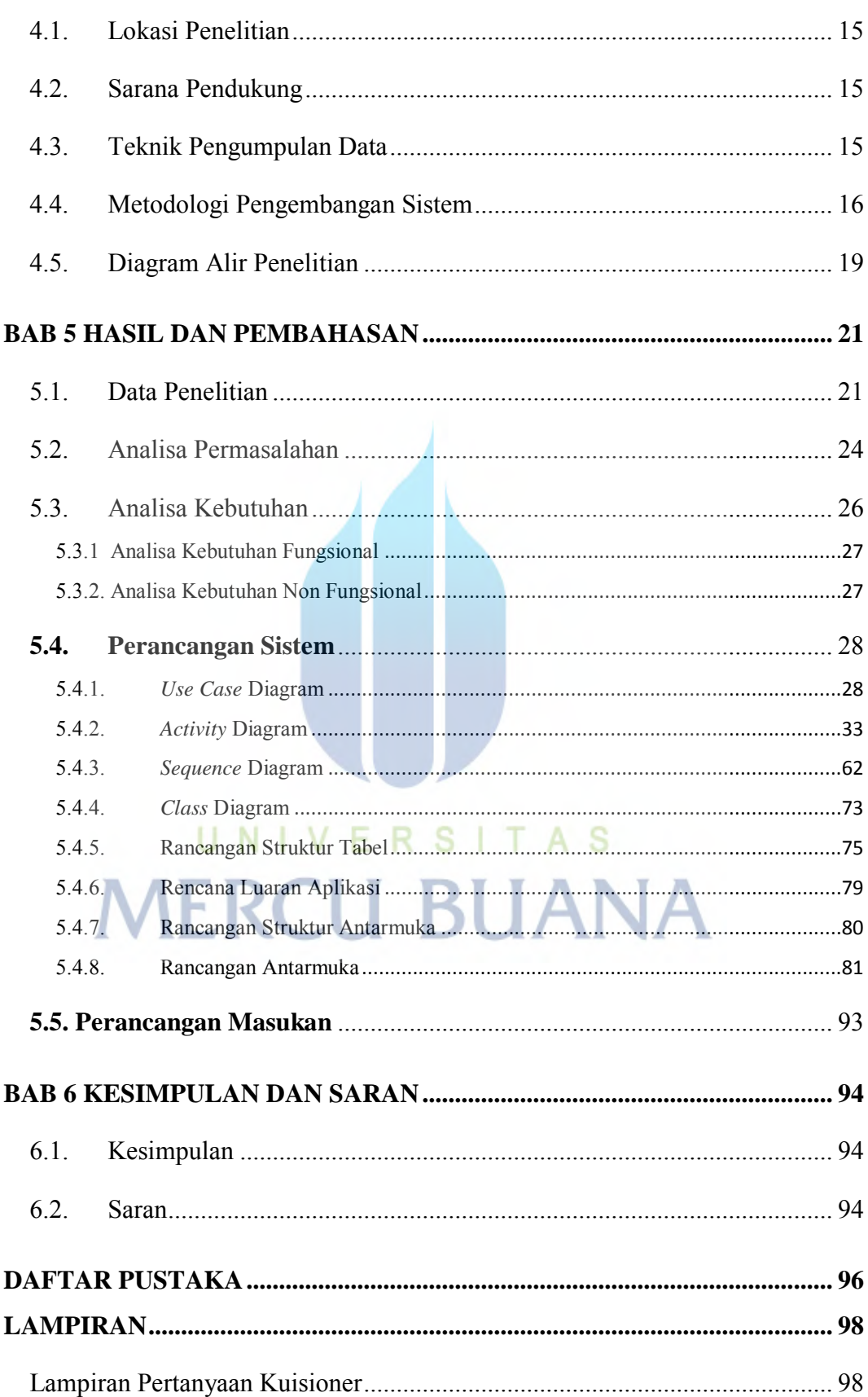

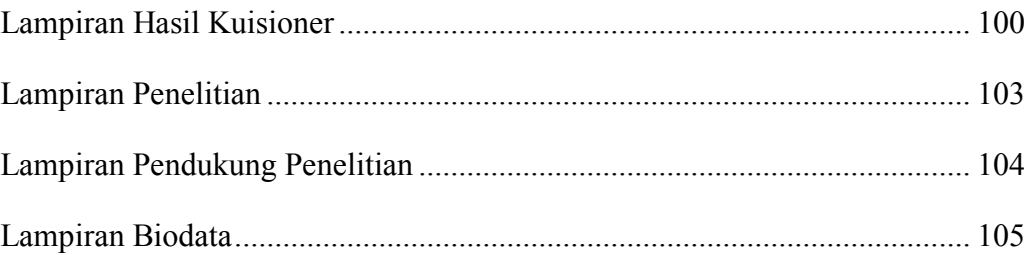

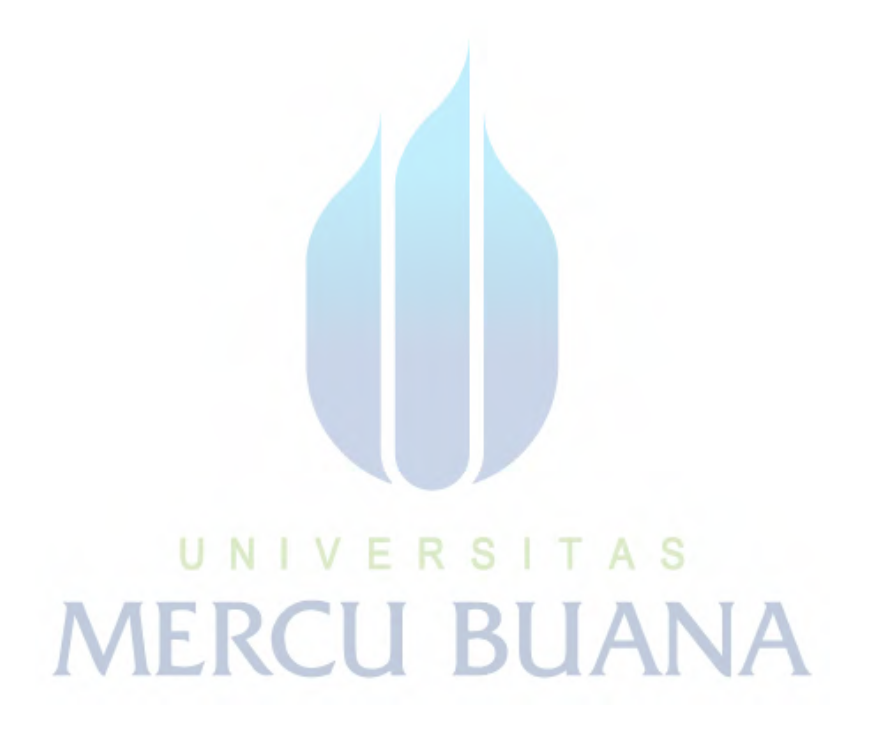

#### **DAFTAR TABEL**

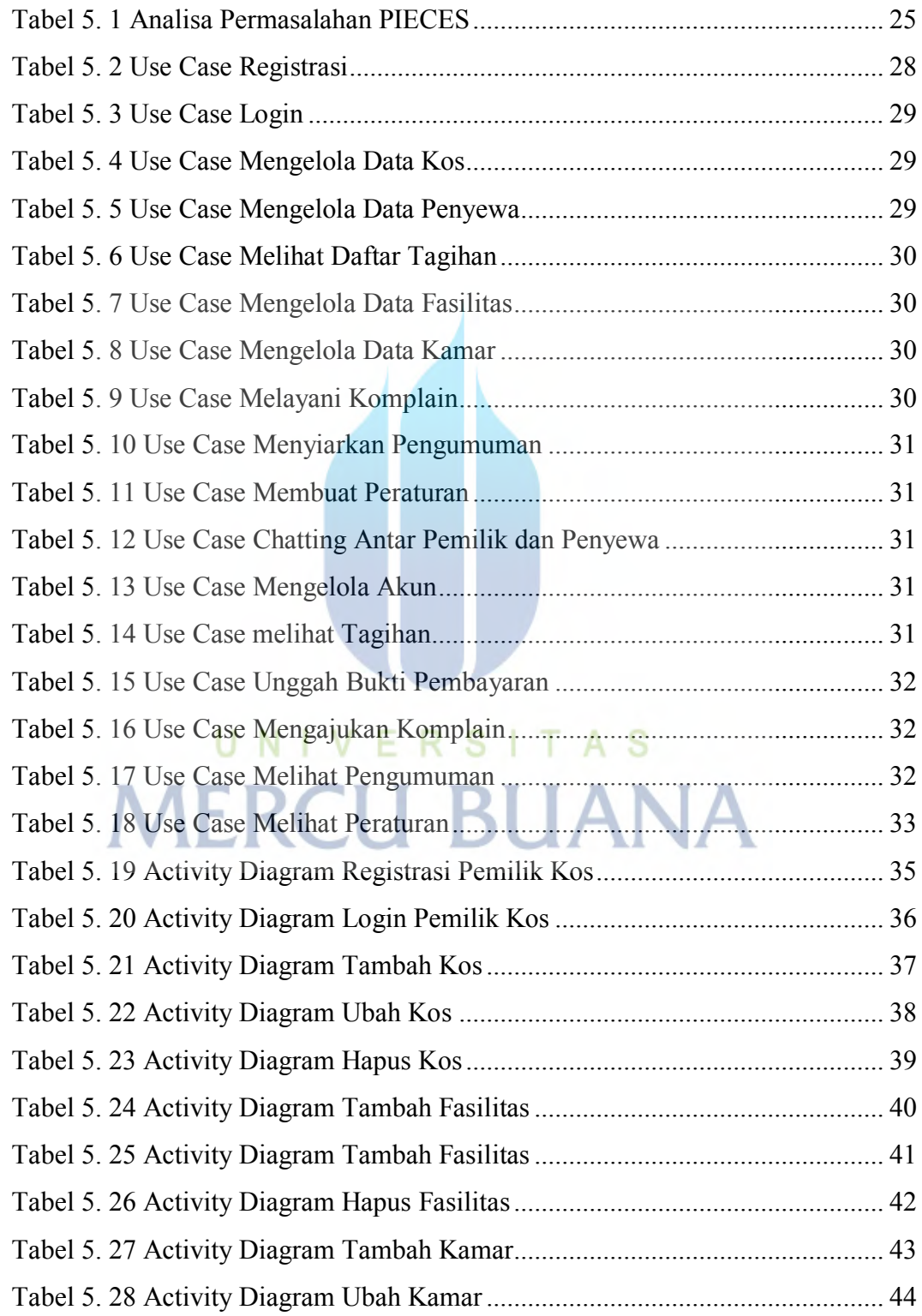

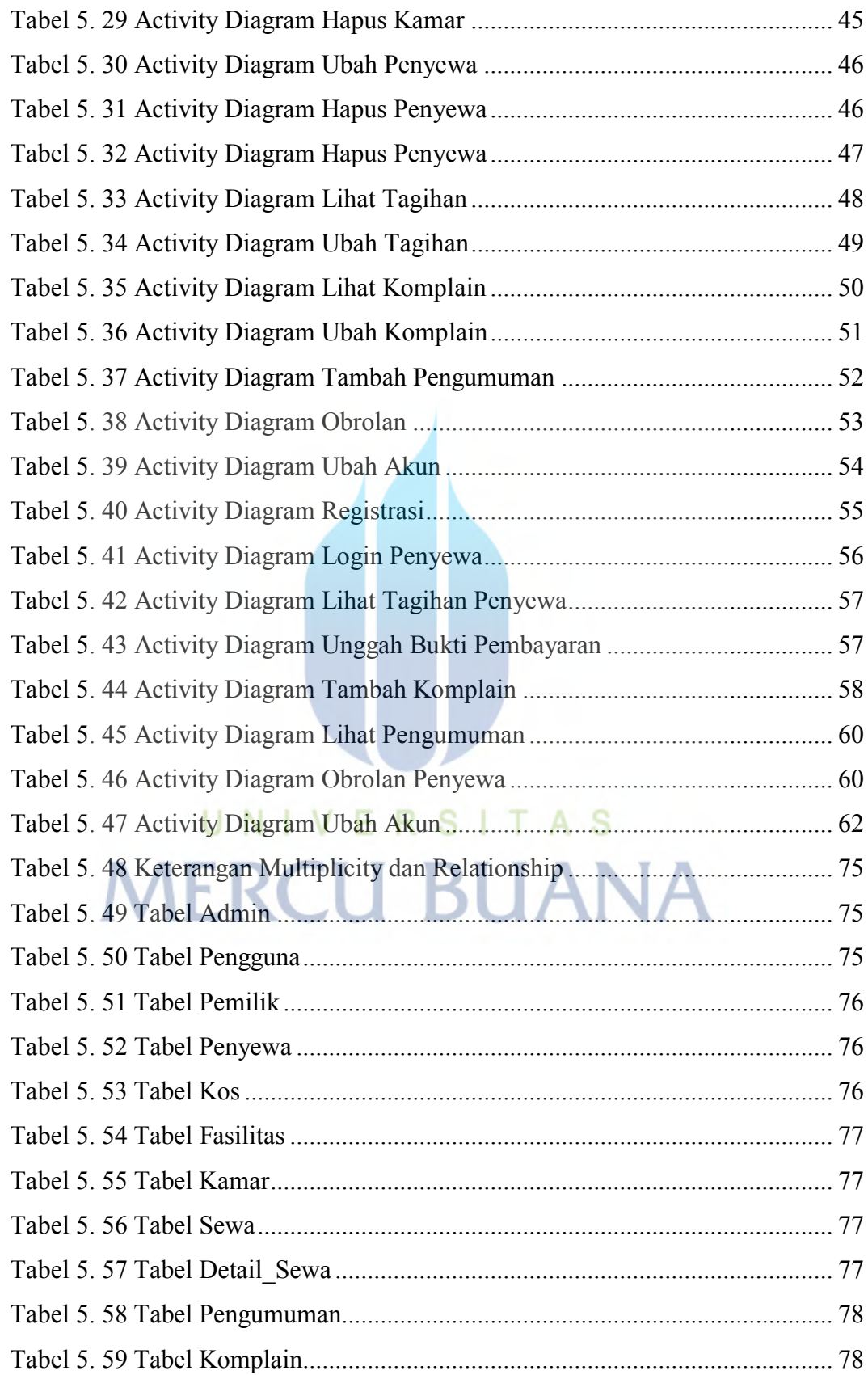

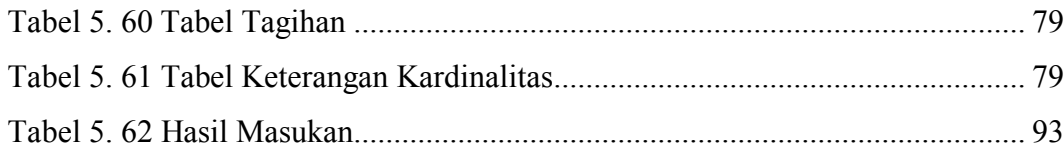

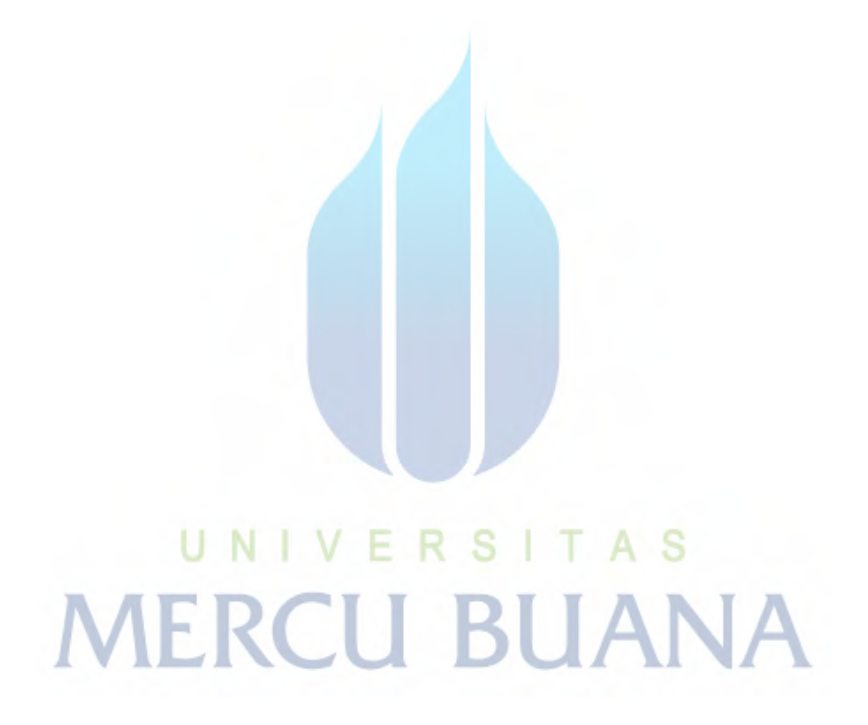

#### **DAFTAR GAMBAR**

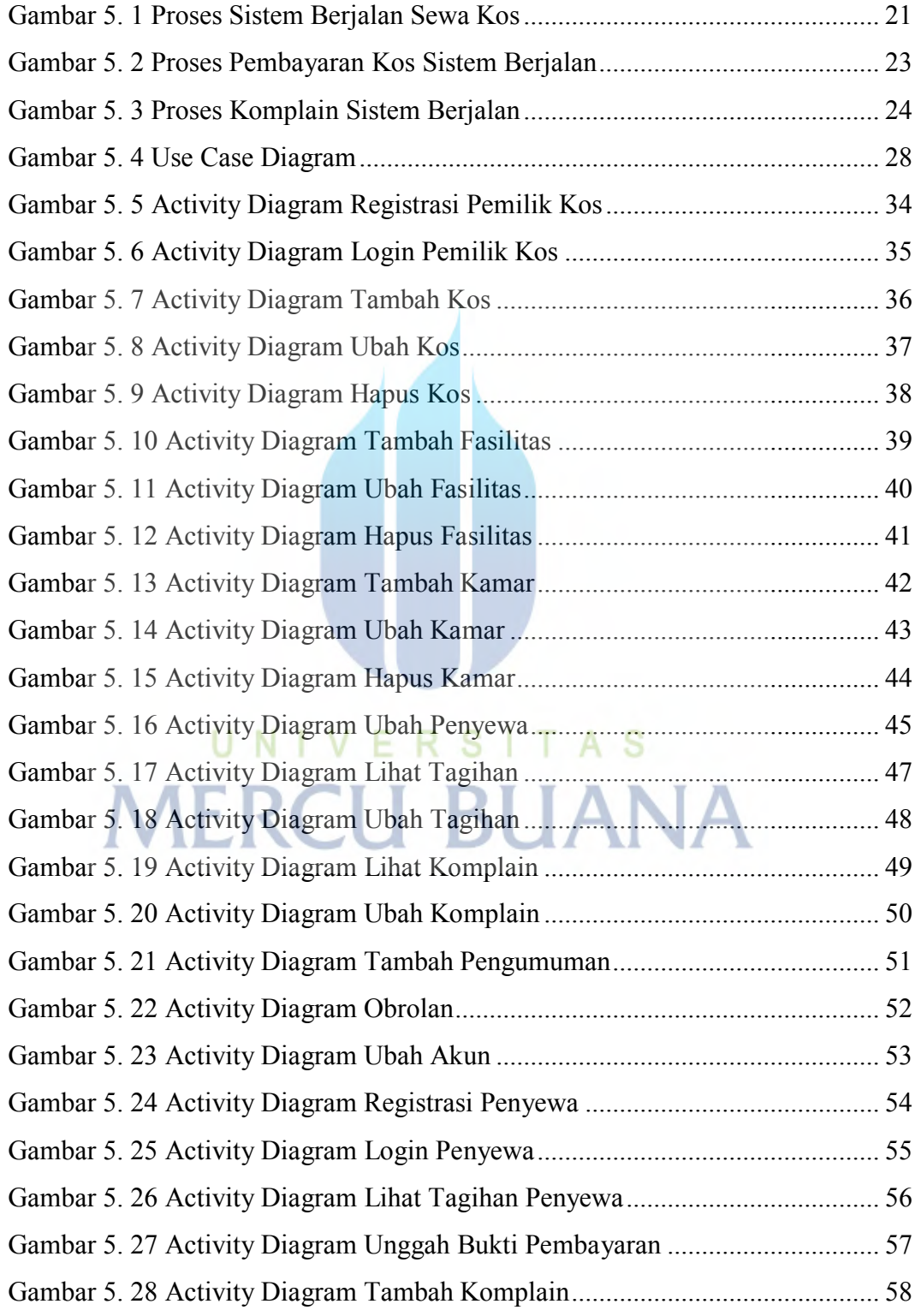

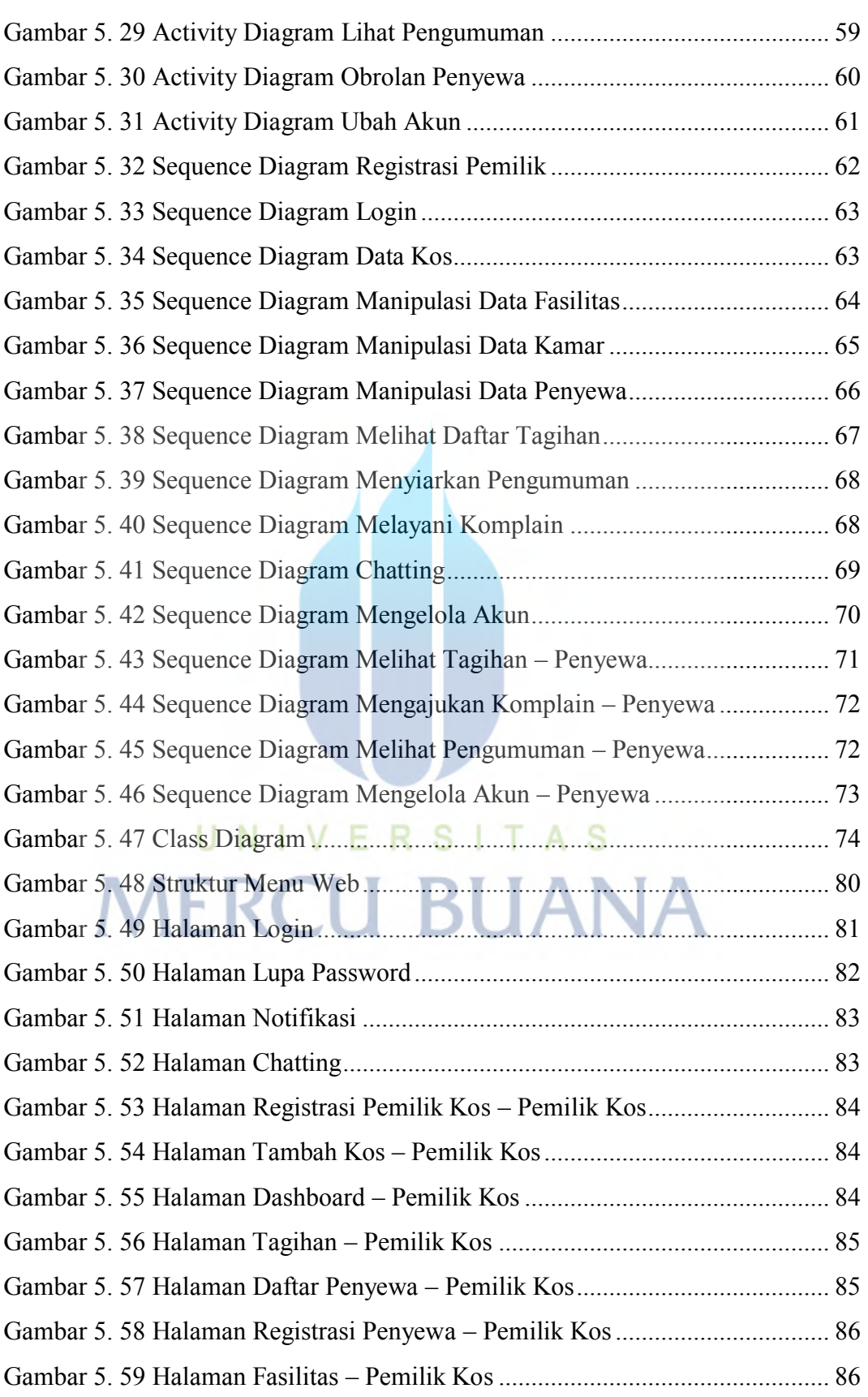

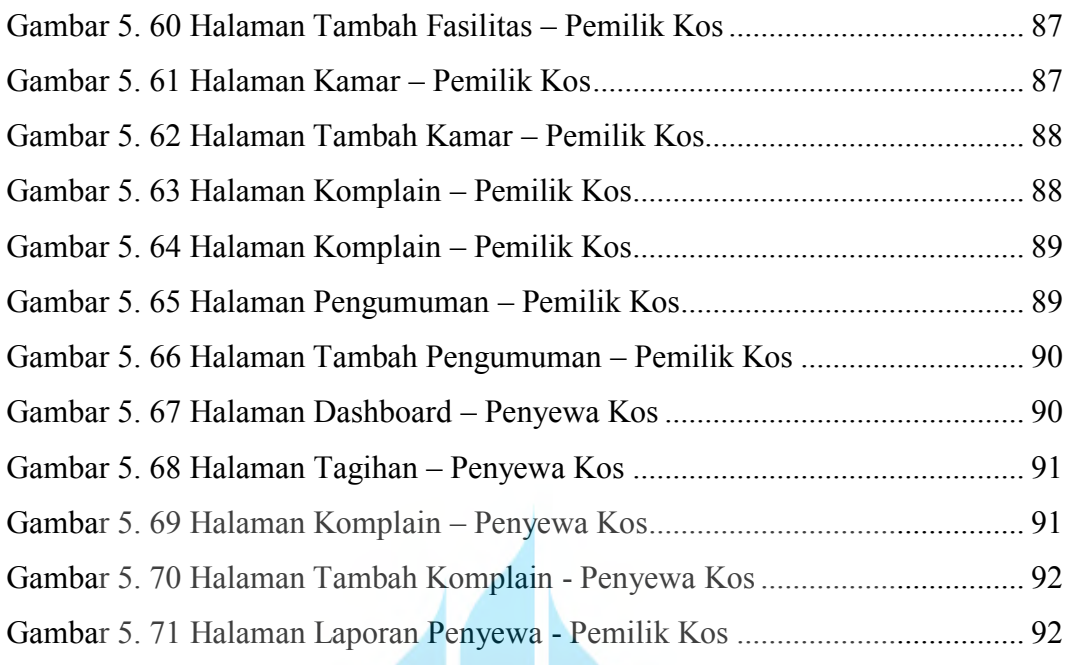

# UNIVERSITAS **MERCU BUANA**